# **Gisaf - Feature #3319**

# **Export shapefiles from the DB**

15/12/2016 11:27 - Philippe May

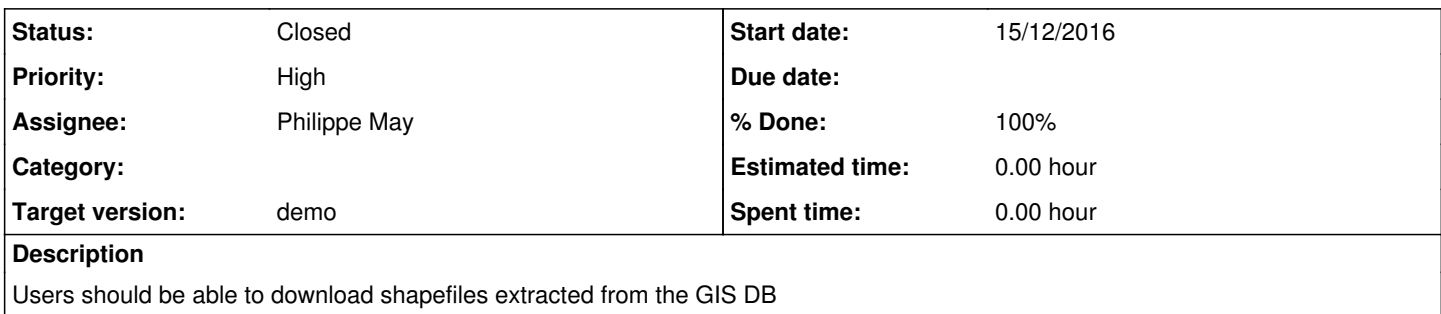

## **Associated revisions**

# **Revision 6442630b - 17/12/2016 00:15 - Philippe May**

Refs #3319: export shapefile from a layer using pyshp library

# **Revision e240aae6 - 19/12/2016 01:16 - Philippe May**

Refs #3319: fix server side of downloading shapefiles (zip); remains issues in browser (Chrome buggy, Safari buggy othterwise: html5 Blob is a pain)

## **Revision f7be7947 - 20/12/2016 01:45 - Philippe May**

Refs #3319: fix browser side saving of zipped shapefile

# **Revision 01c12a11 - 20/12/2016 13:15 - Philippe May**

Refs #3319: fix issue with projection (keep native), add altitude

## **History**

# **#1 - 15/12/2016 11:30 - Philippe May**

*- Priority changed from Normal to High*

## **#2 - 18/12/2016 16:46 - Philippe May**

*- Status changed from New to In Progress*

## **#3 - 18/12/2016 16:47 - Philippe May**

Basic code done. Waiting for updated shapefiles from Giulio to test.

## **#4 - 20/12/2016 13:15 - Philippe May**

*- Status changed from In Progress to Resolved*

## **#5 - 26/12/2016 12:20 - Philippe May**

*- Target version set to demo*

# **#6 - 26/12/2016 12:23 - Philippe May**

*- % Done changed from 0 to 100*

## **#7 - 17/11/2017 12:33 - Philippe May**

*- Status changed from Resolved to Closed*